Circonscription de l'Éducation Nationale d'Autun - Accompagnement des dotations VPI

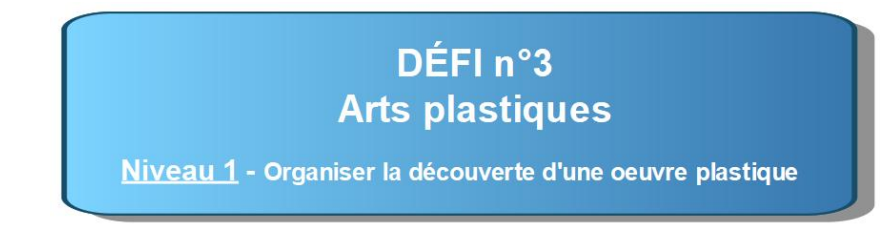

**1/ Copier-coller une image dans la page courante OpenBoard** (à partir du fichier joconde.pdf)

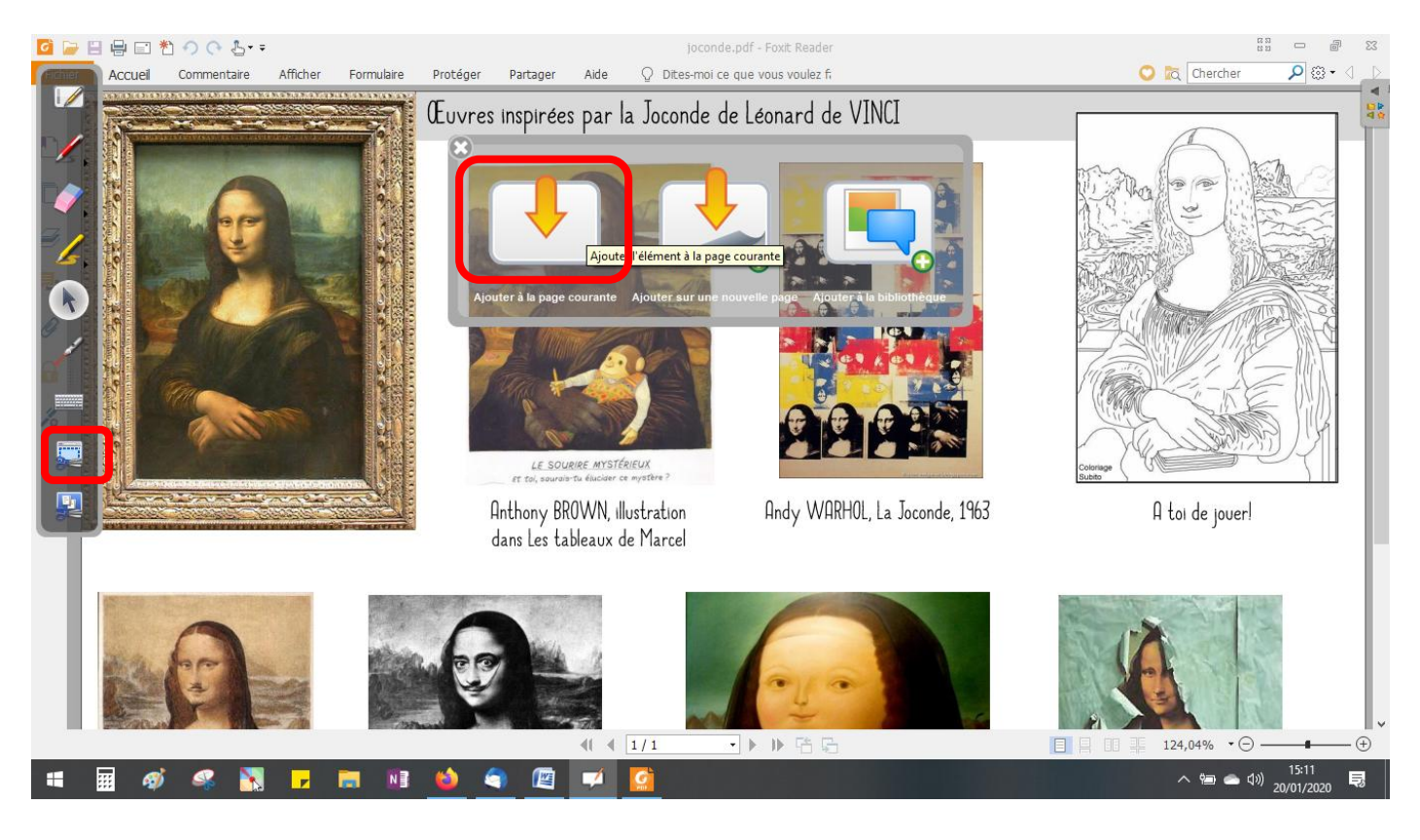

## **2/ Tester les applications « Masque » et « Spot »**

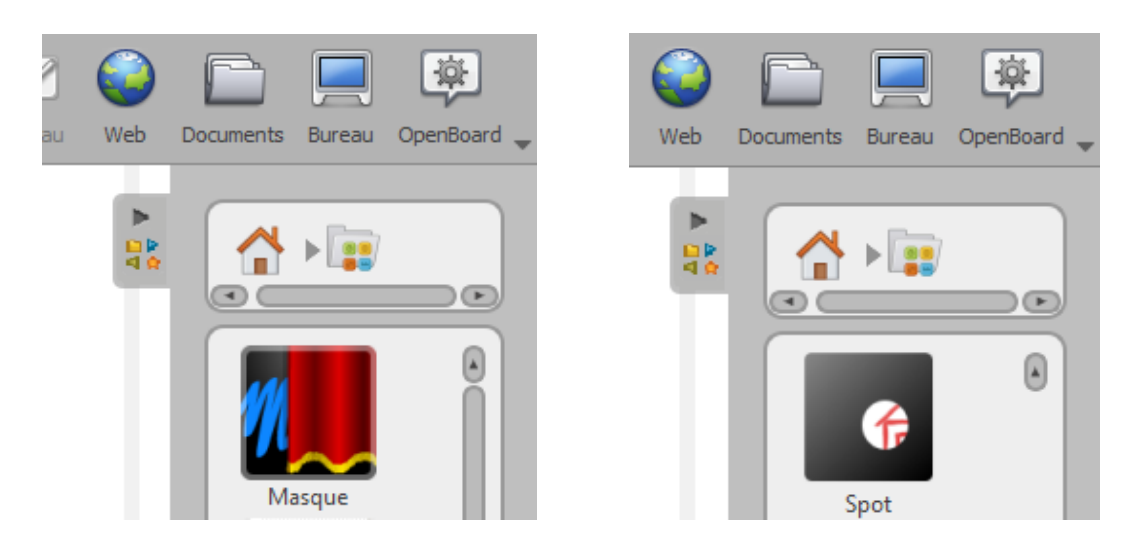